# <span id="page-0-0"></span>Wayland Full-Screen Shell

#### Jason Ekstrand

Intel Corporation Open-Source 3D Driver Team

October 6, 2014

Jason Ekstrand [Wayland Full-Screen Shell](#page-48-0)

イロト イ押 トイヨ トイヨ トー

 $\equiv$  990

[Introduction](#page-0-0) **[Background](#page-2-0)** 

### About Me

- $\triangleright$  Ph.D. student in mathematics at Iowa State University
- Involved in Wayland since early 2013
- $\triangleright$  Working for Intel on the i965 driver since June

K 何 ▶ K ヨ ▶ K ヨ ▶

4 0 8

÷.

<span id="page-2-0"></span>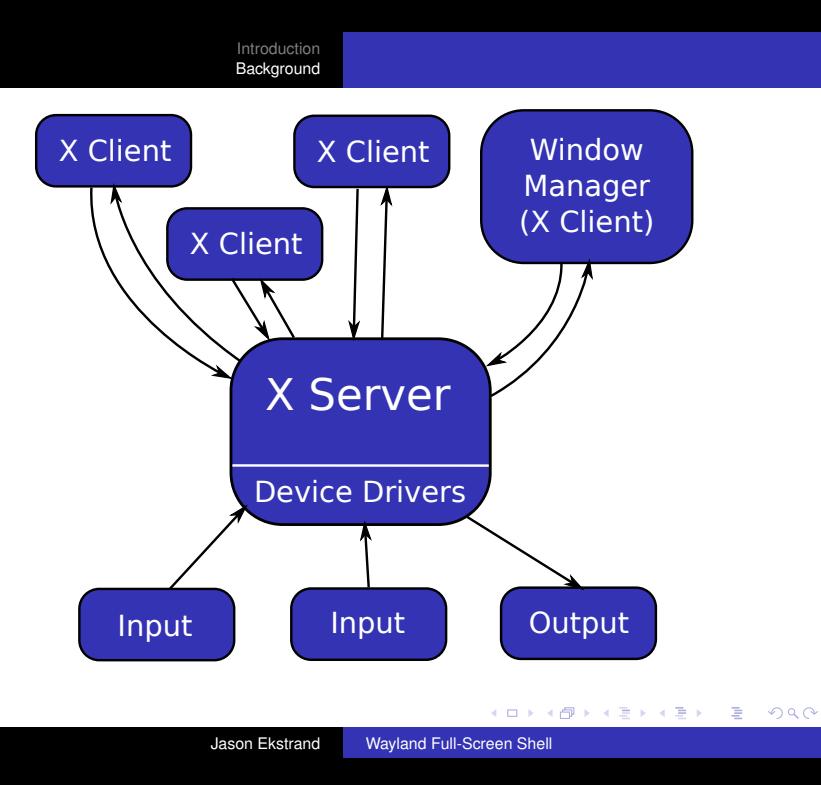

[Introduction](#page-0-0) [Background](#page-2-0)

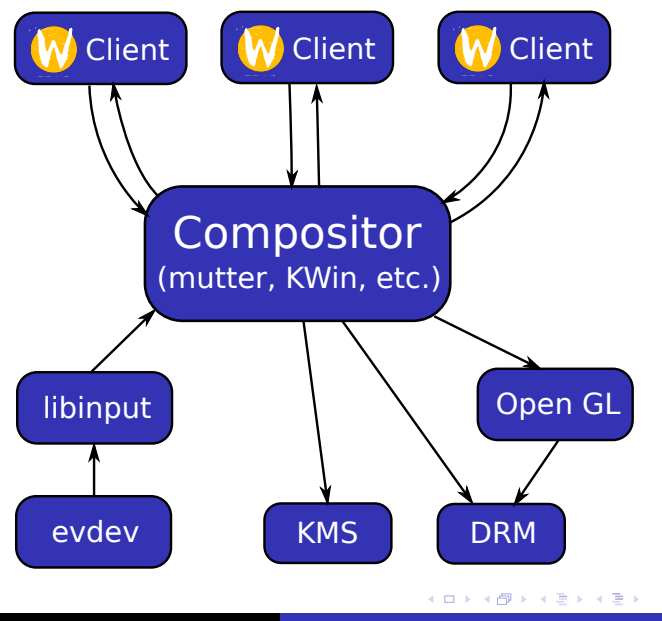

Jason Ekstrand [Wayland Full-Screen Shell](#page-0-0)

 $\Rightarrow$ 

 $299$ 

#### What about code re-use?

We push the common functionality into external libraries:

- $\triangleright$  KMS for modesetting
- $\triangleright$  DRM for buffer graphics buffer management
- <sup>I</sup> OpenGL [ES] for GPU-accelerated compositing
- $\triangleright$  pixman for CPU-accelerated compositing
- libinput for handling different input devices

X is using these too!

A P

- 4 周 メ イ 周

 $\Omega$ 

What about code re-use?

We push the common functionality into external libraries:

- $\blacktriangleright$  KMS for modesetting
- $\triangleright$  DRM for buffer graphics buffer management
- ▶ OpenGL [ES] for GPU-accelerated compositing
- $\triangleright$  pixman for CPU-accelerated compositing
- $\blacktriangleright$  libinput for handling different input devices

#### X is using these too!

K 何 ▶ K ヨ ▶ K ヨ ▶ ...

B

 $QQQ$ 

What about code re-use?

We push the common functionality into external libraries:

- $\blacktriangleright$  KMS for modesetting
- $\triangleright$  DRM for buffer graphics buffer management
- ▶ OpenGL [ES] for GPU-accelerated compositing
- $\triangleright$  pixman for CPU-accelerated compositing
- $\blacktriangleright$  libinput for handling different input devices

X is using these too!

伊 ▶ イヨ ▶ イヨ ▶ ...

B

 $QQQ$ 

#### Why not just use X?

X is a fine compositor if you want to let it handle input and compositing.

Modern desktop environments (GNOME, KDE, E) want to handle input and compositing themselves.

 $\left\{ \bigoplus_k k \right\} \in \mathbb{R}$  is a defined of

4 0 8

B

#### Why not just use X?

#### X is a fine compositor if you want to let it handle input and compositing.

Modern desktop environments (GNOME, KDE, E) want to handle input and compositing themselves.

 $\left\{ \left( \left| \mathbf{P} \right| \right) \in \mathbb{R} \right\} \times \left\{ \left| \mathbf{P} \right| \right\}$ 

4 0 8

÷.

 $2990$ 

Why not just use X?

X is a fine compositor if you want to let it handle input and compositing.

Modern desktop environments (GNOME, KDE, E) want to handle input and compositing themselves.

÷.

 $2Q$ 

K 何 ▶ K ヨ ▶ K ヨ ▶ ...

4 0 8

#### X uses a common global namespace for everything

- $\triangleright$  Any client can resize/reposition any window
- $\triangleright$  Any client can get the contents of any window
- $\triangleright$  Any client can give any other client input

Window managers are just clients that manage other clients windows using the above mechanisms

 $\Box$ 

医电子 化重子

X uses a common global namespace for everything

- $\blacktriangleright$  Any client can resize/reposition any window
- $\triangleright$  Any client can get the contents of any window
- $\triangleright$  Any client can give any other client input

Window managers are just clients that manage other clients windows using the above mechanisms

医电子 化重子

 $QQQ$ 

X uses a common global namespace for everything

- $\blacktriangleright$  Any client can resize/reposition any window
- $\triangleright$  Any client can get the contents of any window
- $\triangleright$  Any client can give any other client input

Window managers are just clients that manage other clients windows using the above mechanisms

→ 重 → → 重 → …

÷.  $QQQ$ 

#### In Wayland...

- $\triangleright$  The compositor is at the center and each client has its own namespace
- $\triangleright$  Clients get input directly from the compositor
- $\triangleright$  Clients aren't, in general, aware of other clients' existence
- $\triangleright$  A client's surface contents is kept between the compositor and the client

This has all sorts of security and other benefits

K 何 ▶ K ヨ ▶ K ヨ ▶

 $\Omega$ 

In Wayland...

- $\triangleright$  The compositor is at the center and each client has its own namespace
- $\triangleright$  Clients get input directly from the compositor
- $\triangleright$  Clients aren't, in general, aware of other clients' existence
- $\triangleright$  A client's surface contents is kept between the compositor and the client

This has all sorts of security and other benefits

 $2990$ 

B

K 何 ▶ K ヨ ▶ K ヨ ▶

In Wayland...

- $\triangleright$  The compositor is at the center and each client has its own namespace
- $\triangleright$  Clients get input directly from the compositor
- $\triangleright$  Clients aren't, in general, aware of other clients' existence
- $\triangleright$  A client's surface contents is kept between the compositor and the client

This has all sorts of security and other benefits

 $2990$ 

÷.

K 何 ▶ K ヨ ▶ K ヨ ▶ ...

[Introduction](#page-0-0) [Background](#page-2-0)

### The problem

#### ► X provided a common *userspace* input/output layer

- $\triangleright$  "All you have to do" is implement a DDX and everything just runs on it (more-or-less)
- ► DRM, KMS, and OpenGL are focused on getting images to hardware
- $\triangleright$  Not all output devices are hardware

 $\left\{ \bigoplus_{i=1}^{n} \mathbb{P} \left( \mathcal{A} \right) \subseteq \mathbb{P} \left( \mathcal{A} \right) \subseteq \mathbb{P} \right\}$ 

B

# The problem

- ► X provided a common *userspace* input/output layer
- $\blacktriangleright$  "All you have to do" is implement a DDX and everything just runs on it (more-or-less)
- $\triangleright$  DRM, KMS, and OpenGL are focused on getting images to hardware
- $\triangleright$  Not all output devices are hardware

÷.

 $QQQ$ 

K 何 ▶ K ヨ ▶ K ヨ ▶ ...

4 0 8

# The problem

- ► X provided a common *userspace* input/output layer
- $\blacktriangleright$  "All you have to do" is implement a DDX and everything just runs on it (more-or-less)
- ▶ DRM, KMS, and OpenGL are focused on getting images to hardware
- $\triangleright$  Not all output devices are hardware

K 何 ▶ K ヨ ▶ K ヨ ▶ ...

÷.  $QQQ$ 

# The problem

- ► X provided a common *userspace* input/output layer
- $\blacktriangleright$  "All you have to do" is implement a DDX and everything just runs on it (more-or-less)
- ▶ DRM, KMS, and OpenGL are focused on getting images to hardware
- $\triangleright$  Not all output devices are hardware

K 何 ▶ K ヨ ▶ K ヨ ▶ ...

÷.  $QQQ$ 

#### How this is done on X:

- $\triangleright$  Implement either a full X server or a DDX for X.org
- Lives entirely in userspace and doesn't require root
- $\triangleright$  Clients and window managers talk to it like any other X server

Several projects such as FreeRDP or x11vnc have done this

AD 15

医电影 美国

 $\Omega$ 

How this is done on X:

- Implement either a full X server or a DDX for X.org
- $\blacktriangleright$  Lives entirely in userspace and doesn't require root
- Clients and window managers talk to it like any other X server

Several projects such as FreeRDP or x11vnc have done this

4 同 3

- 4 周 8 3 日 8

How this is done on X:

- Implement either a full X server or a DDX for X.org
- $\blacktriangleright$  Lives entirely in userspace and doesn't require root
- $\triangleright$  Clients and window managers talk to it like any other X server

Several projects such as FreeRDP or x11vnc have done this

医电子 化重子

ă.

#### This poses some problems for Wayland:

- Current input/output abstractions assume hardware
- $\triangleright$  DRM and KMS require a kernel driver
- $\triangleright$  External libraries exist, but require native support in every compositor.

Yes, Weston has an RDP backend, but adding backends for every network protocol to every compositor isn't a long-term solution.

K 御 ▶ K ヨ ▶ K ヨ ▶

 $\Omega$ 

This poses some problems for Wayland:

- $\triangleright$  Current input/output abstractions assume hardware
- $\triangleright$  DRM and KMS require a kernel driver
- $\triangleright$  External libraries exist, but require native support in every compositor.

Yes, Weston has an RDP backend, but adding backends for every network protocol to every compositor isn't a long-term solution.

 $\langle \oplus \rangle$  >  $\langle \oplus \rangle$  >  $\langle \oplus \rangle$ 

This poses some problems for Wayland:

- $\triangleright$  Current input/output abstractions assume hardware
- $\triangleright$  DRM and KMS require a kernel driver
- $\triangleright$  External libraries exist, but require native support in every compositor.

Yes, Weston has an RDP backend, but adding backends for every network protocol to every compositor isn't a long-term solution.

 $2990$ 

K 何 ▶ K ヨ ▶ K ヨ ▶

How this is done on X:

- $\blacktriangleright$  Implemented as a regular client
- $\triangleright$  Any client can grab any other clients contents or the entire front buffer
- $\triangleright$  Any client can send "input" to any other client

This raises huge security concerns:

- Clients can grab sensitive information displayed by other clients
- $\triangleright$  Clients can fake input and control other clients. (What if they are running as root?)

**≮ロト ⊀ 何 ト ⊀ ヨ ト ⊀ ヨ ト** 

 $\Omega$ 

How this is done on X:

- $\blacktriangleright$  Implemented as a regular client
- $\blacktriangleright$  Any client can grab any other clients contents or the entire front buffer
- $\triangleright$  Any client can send "input" to any other client

This raises huge security concerns:

- Clients can grab sensitive information displayed by other clients
- $\triangleright$  Clients can fake input and control other clients. (What if they are running as root?)

4 ロ ) (何 ) (日 ) (日 )

How this is done on X:

- $\blacktriangleright$  Implemented as a regular client
- $\blacktriangleright$  Any client can grab any other clients contents or the entire front buffer
- $\triangleright$  Any client can send "input" to any other client

This raises huge security concerns:

- $\triangleright$  Clients can grab sensitive information displayed by other clients
- $\triangleright$  Clients can fake input and control other clients. (What if they are running as root?)

イロメ 不優 トメ ヨ メ ス ヨ メー

 $QQQ$ 

How this is done on X:

- $\blacktriangleright$  Implemented as a regular client
- $\blacktriangleright$  Any client can grab any other clients contents or the entire front buffer
- $\triangleright$  Any client can send "input" to any other client

This raises huge security concerns:

- $\triangleright$  Clients can grab sensitive information displayed by other clients
- $\triangleright$  Clients can fake input and control other clients. (What if they are running as root?)

イロト イ押 トイヨ トイヨ トー

 $\equiv$ 

 $QQQ$ 

- $\triangleright$  Clients are isolated and no regular client can grab the screen
- $\triangleright$  Screen capturing is done by the compositor
- $\triangleright$  The result may be processed by the compositor directly or handed to a special trusted client

Weston has support for some of this:

- $\triangleright$  Screen recording via a trusted weston-screenshooter client
- $\triangleright$  Screen recording to h.264 via libva

All this is Weston and format specific

AD 15

医电影 美国

 $\Omega$ 

- $\triangleright$  Clients are isolated and no regular client can grab the screen
- $\triangleright$  Screen capturing is done by the compositor
- $\triangleright$  The result may be processed by the compositor directly or handed to a special trusted client

Weston has support for some of this:

- $\triangleright$  Screen recording via a trusted weston-screenshooter client
- $\triangleright$  Screen recording to h.264 via libva

All this is Weston and format specific

 $\langle \oplus \rangle$  >  $\langle \oplus \rangle$  >  $\langle \oplus \rangle$ 

- $\triangleright$  Clients are isolated and no regular client can grab the screen
- $\triangleright$  Screen capturing is done by the compositor
- $\triangleright$  The result may be processed by the compositor directly or handed to a special trusted client

Weston has support for some of this:

- $\triangleright$  Screen recording via a trusted weston-screenshooter client
- Screen recording to h.264 via libva

All this is Weston and format specific

K 何 ▶ K ヨ ▶ K ヨ ▶

÷.  $QQQ$ 

- $\triangleright$  Clients are isolated and no regular client can grab the screen
- $\triangleright$  Screen capturing is done by the compositor
- $\triangleright$  The result may be processed by the compositor directly or handed to a special trusted client

Weston has support for some of this:

- $\triangleright$  Screen recording via a trusted weston-screenshooter client
- $\triangleright$  Screen recording to h.264 via libva

All this is Weston and format specific

K 何 ▶ K ヨ ▶ K ヨ ▶ ...

÷.  $QQQ$ 

#### Someone suggested writing trusted protocol:

- $\triangleright$  Only accessible by trusted clients
- $\triangleright$  Allow a client to capture the screen and provide input
- $\triangleright$  Compositors implement one protocol
- $\triangleright$  Many people can write sharing/recording clients
- $\blacktriangleright$  Everyone's happy?

This is a lot of protocol!

K 何 ▶ K ヨ ▶ K ヨ ▶

 $\Omega$ 

Someone suggested writing trusted protocol:

- $\triangleright$  Only accessible by trusted clients
- $\triangleright$  Allow a client to capture the screen and provide input
- $\triangleright$  Compositors implement one protocol
- $\triangleright$  Many people can write sharing/recording clients
- $\blacktriangleright$  Everyone's happy?

#### This is a lot of protocol!

K 何 ▶ K ヨ ▶ K ヨ ▶ ...

B

 $QQQ$ 

Someone suggested writing trusted protocol:

- $\triangleright$  Only accessible by trusted clients
- $\triangleright$  Allow a client to capture the screen and provide input
- $\triangleright$  Compositors implement one protocol
- $\triangleright$  Many people can write sharing/recording clients
- $\blacktriangleright$  Everyone's happy?

This is a lot of protocol!

(御) イヨン イヨン

B

 $QQQ$ 

#### Suggestion: Use the Wayland protocol

- $\triangleright$  VNC/RDP servers, etc. implement a Wayland compositor
- $\triangleright$  Compositors launch the subsidiary compositor and connect as a Wayland client
- $\triangleright$  The compositor is still in control of who gets the screen contents
- $\triangleright$  The protocol is already written!

K 何 ▶ K ヨ ▶ K ヨ ▶

Suggestion: Use the Wayland protocol

- $\triangleright$  VNC/RDP servers, etc. implement a Wayland compositor
- $\triangleright$  Compositors launch the subsidiary compositor and connect as a Wayland client
- $\triangleright$  The compositor is still in control of who gets the screen contents
- $\blacktriangleright$  The protocol is already written!

K 何 ▶ K ヨ ▶ K ヨ ▶ ...

÷.  $QQQ$  [Introduction](#page-0-0) [Background](#page-2-0)

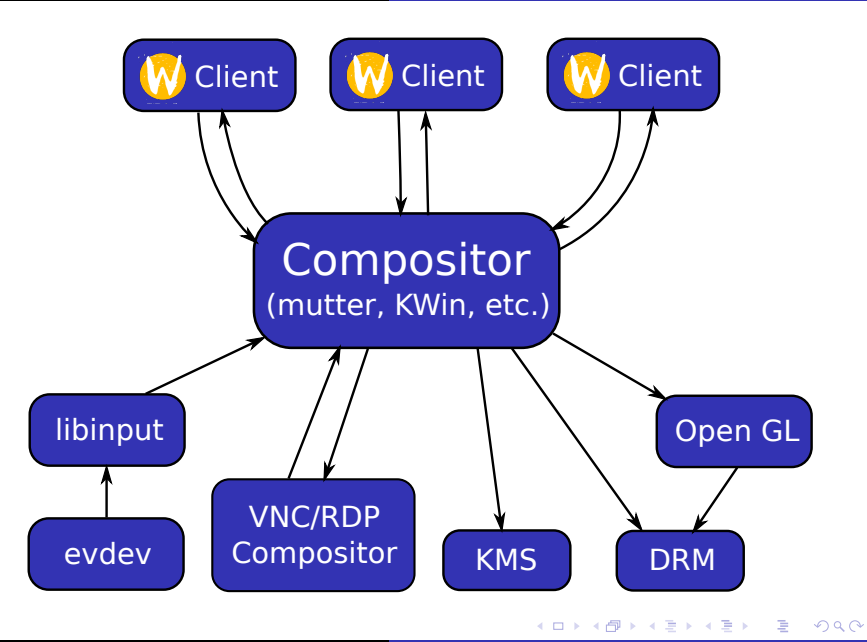

#### Enter: wl fullscreen shell

 $\blacktriangleright$  present surface:

Presents a surface a single surface on an output with a possible scaling mode.

 $\triangleright$  present surface for mode: Provides similar functionality but gives the client control over modesetting

 $\left\{ \bigoplus_{i=1}^{n} \mathbb{P} \left( \mathcal{A} \right) \subseteq \mathbb{P} \left( \mathcal{A} \right) \subseteq \mathbb{P} \right\}$ 

B

Enter: wl fullscreen shell

- $\blacktriangleright$  present surface: Presents a surface a single surface on an output with a possible scaling mode.
- $\triangleright$  present surface for mode: Provides similar functionality but gives the client control over modesetting

**K ロ ▶ K 何 ▶ K ヨ ▶ K ヨ ▶** 

÷.

Enter: wl fullscreen shell

 $\blacktriangleright$  present surface: Presents a surface a single surface on an output with a possible scaling mode.

 $\triangleright$  present surface for mode: Provides similar functionality but gives the client control over modesetting

K 何 ▶ K ヨ ▶ K ヨ ▶

÷.  $QQQ$ 

[Introduction](#page-0-0) **[Background](#page-2-0)** 

#### Demo!

Jason Ekstrand [Wayland Full-Screen Shell](#page-0-0)

K ロ ▶ K 御 ▶ K 聖 ▶ K 聖 ▶ │ 聖 │ 約 9 0 º

- $\blacktriangleright$  Easier to write compositors:
	- $\triangleright$  Write as a Wayland client and let Weston handle input/output
- $\triangleright$  Userspace Miracast
- $\triangleright$  Modesetting when kernel modules aren't an option

Note: This is **not** a replacement for DRM/KMS!

 $\langle \oplus \rangle$  >  $\langle \oplus \rangle$  >  $\langle \oplus \rangle$ 

4 0 8

- $\blacktriangleright$  Easier to write compositors:
	- $\triangleright$  Write as a Wayland client and let Weston handle input/output
- $\triangleright$  Userspace Miracast
- $\triangleright$  Modesetting when kernel modules aren't an option

Note: This is **not** a replacement for DRM/KMS!

K 何 ▶ K ヨ ▶ K ヨ ▶ ...

4 0 8

÷.  $QQQ$ 

- $\blacktriangleright$  Easier to write compositors:
	- $\triangleright$  Write as a Wayland client and let Weston handle input/output
- $\blacktriangleright$  Userspace Miracast
- $\triangleright$  Modesetting when kernel modules aren't an option

Note: This is **not** a replacement for DRM/KMS!

K 何 ▶ K ヨ ▶ K ヨ ▶

4 0 8

B

 $QQQ$ 

- $\blacktriangleright$  Easier to write compositors:
	- $\triangleright$  Write as a Wayland client and let Weston handle input/output
- $\blacktriangleright$  Userspace Miracast
- $\triangleright$  Modesetting when kernel modules aren't an option

Note: This is **not** a replacement for DRM/KMS!

K 何 ▶ K ヨ ▶ K ヨ ▶

÷.  $QQQ$ 

<span id="page-48-0"></span>[Introduction](#page-0-0) **[Background](#page-2-0)** 

#### Questions?

Jason Ekstrand [Wayland Full-Screen Shell](#page-0-0)

K ロ ▶ K 御 ▶ K 聖 ▶ K 聖 ▶ │ 聖 │ 約 9 0 º